## Converter en organizador a un usuario

Cando estamos dentro dunha reunión que teñamos organizado (tanto planificada como sala persoal), antes de saír poderemos **converter en organizador** a calquera dos usuarios que estean reunidos.

Unha vez "traspasado" o cargo de organizador na reunión, poderemos saír da mesma, mentres os demais seguen reunidos e entrar nela de novo en calquera momento.

Esto pode ser útil para que o alumnado se manteña sempre conectado na mesma sala, sen ter entrar e saír constantemente e cambiando de reunión (sendo o profesorado o que entra e sae da mesma)

Para elo cando premamos en "saír", se somos o organizador organizador nese momento deberemos escoller "sair da reunión" (en lugar de finalizar para todos)

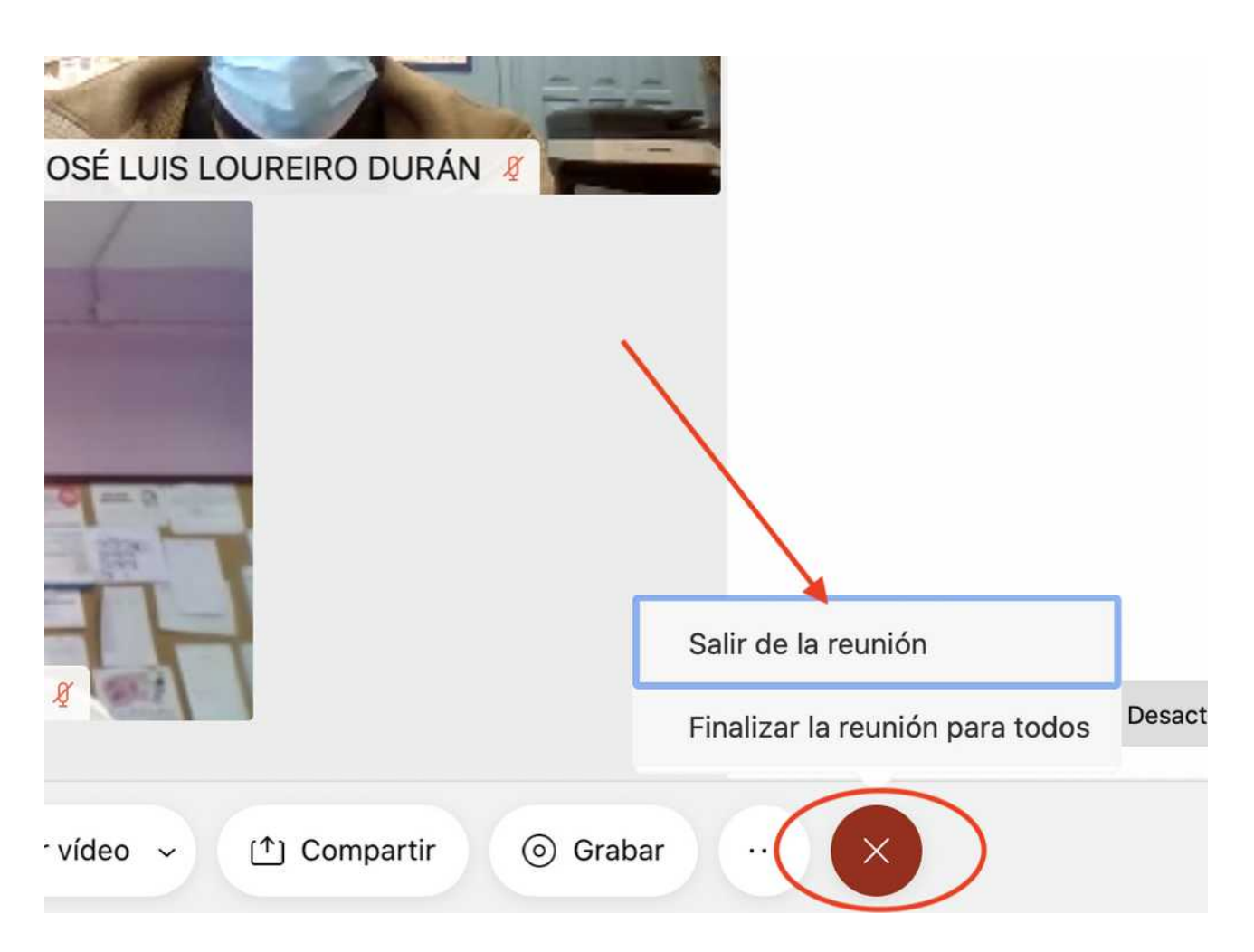

Tan só deberemos escoller quen queremos que sexa o organizador, que á súa vez poderá pasar este cargo a outro usuario novamente antes de saír, do mesmo xeito.

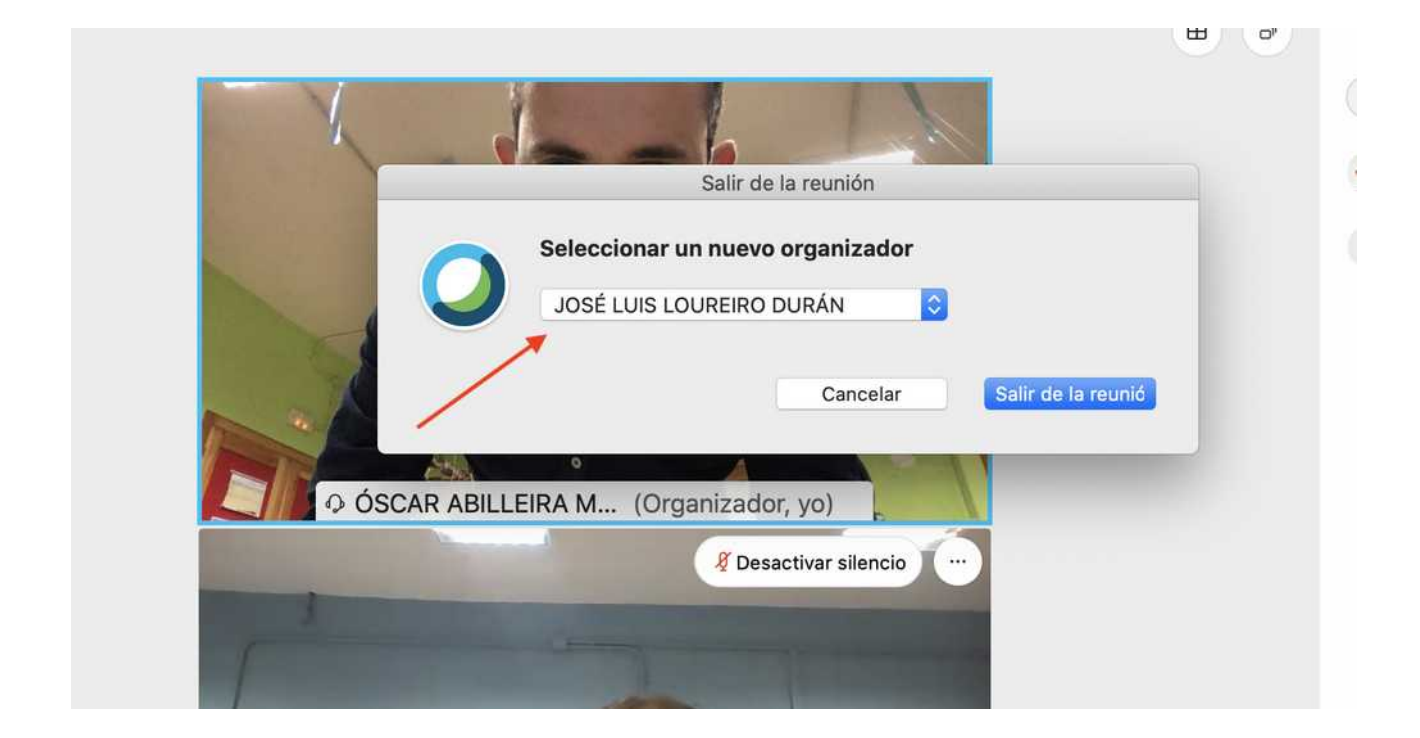

Se escollemos a opción "finalizar a reunión para todos", remataremos a reunión e todos serán "expulsados da mesma".